# **ПАМЯТКА ДЛЯ ОРГАНИЗАЦИЙ ЮВЕЛИРНОГО СЕКТОРА afm\_rk**

#### **ЧТО НУЖНО СДЕЛАТЬ?**

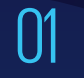

**Разработать** правила<br>внутреннего контроля

**Сдать тест** на квалификацию на базе АО «НЦУПГС» 02

03

**Отслеживать** Перечень организаций и лиц, связанных с финансированием терроризма

04

**Замораживать** операции с организациями и лицами из Перечня в течение одного рабочего дня с момента размещения

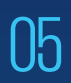

**Сообщить** в Агентство по финмониторингу посредством системы WEB-СФМ.

**ПО КАКИМ ОПЕРАЦИЯМ НУЖНО ОТПРАВЛЯТЬ ИНФОРМАЦИЮ?**

## **ПО ПОРОГОВЫМ:** Сумма равна или превышает 5 миллионов тенге

## **ПО ПОДОЗРИТЕЛЬНЫМ:**

 $\overline{01}$ 

Систематическая покупка ювелирных изделий за короткое время

02 Покупка/продажа ювелирных изделий по заниженной/ завышенной цене от рыночной стоимости

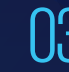

03 Отсутствие экспертного заключения, акта госконтроля у производителей ювелирных изделий

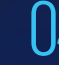

04 Иные подозрительные операции

### **КАК СООБЩИТЬ В АГЕНТСТВО ПО ФИНМОНИТОРИНГУ?**

Подать уведомление  $\bigcap_{\alpha}$  Направить сведения n Подать уведомление<br>01 на сайте http://elicense.kz<br>03

02

Зарегистрироваться на портале WEB-СФМ по ссылке **www.web-sfm.kfm.kz**

### **КАК ПОЛУЧИТЬ ДОПОЛНИТЕЛЬНУЮ ИНФОРМАЦИЮ?**

По вопросам законодательства в сфере ПОД/ФТ и консультациям по работе СДФО: 8 (7172) 74-97-52, 74-97-39.

По техническим вопросам и ошибкам: 8 (7172) 74-97-48, 74-97-64.

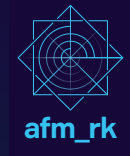